# **Audacious - Feature #322**

# **Generate .desktop file automatically with translations from po files**

July 24, 2013 12:53 - Thomas Lange

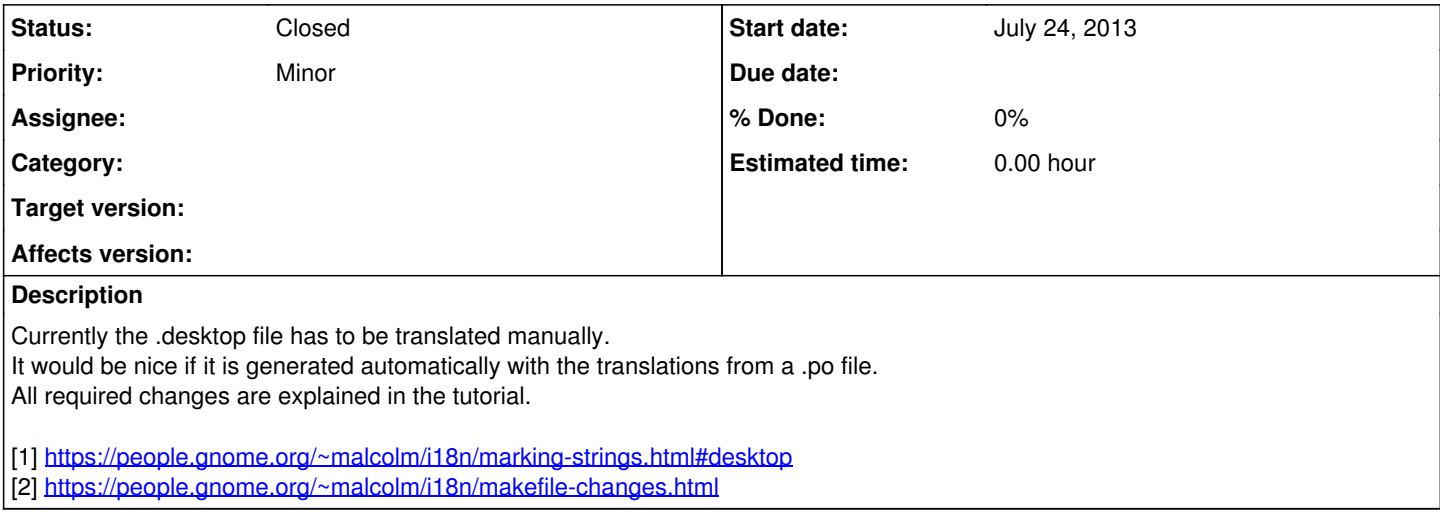

#### **History**

### **#1 - July 24, 2013 23:04 - John Lindgren**

Our Makefiles aren't generated by automake. You'll have to figure out what commands automake is actually using to translate the file so that we can integrate those commands into our build system.

### **#2 - November 02, 2014 21:17 - Thomas Lange**

*- Status changed from New to Closed*

Meanwhile Transifex supports .desktop files. I have uploaded a new resource there.

<https://www.transifex.com/projects/p/audacious/resource/audaciousdesktop/>

Marking as "Closed".